## Cheatography

## tmux basic Cheat Sheet by [famaral42](http://www.cheatography.com/famaral42/) via [cheatography.com/87579/cs/34998/](http://www.cheatography.com/famaral42/cheat-sheets/tmux-basic)

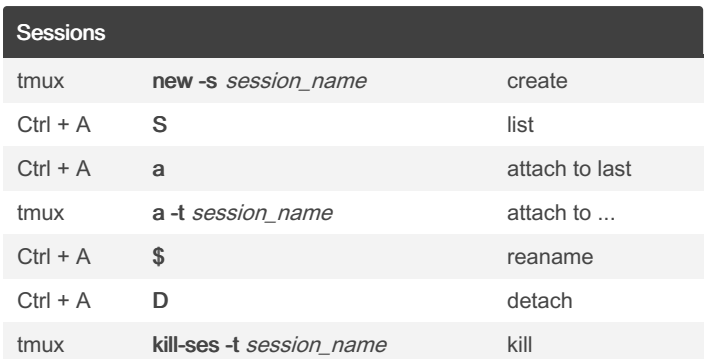

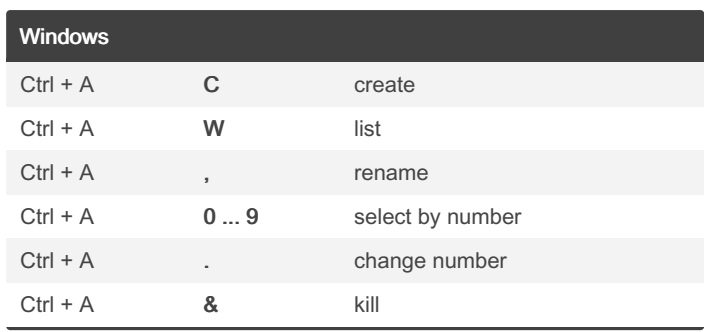

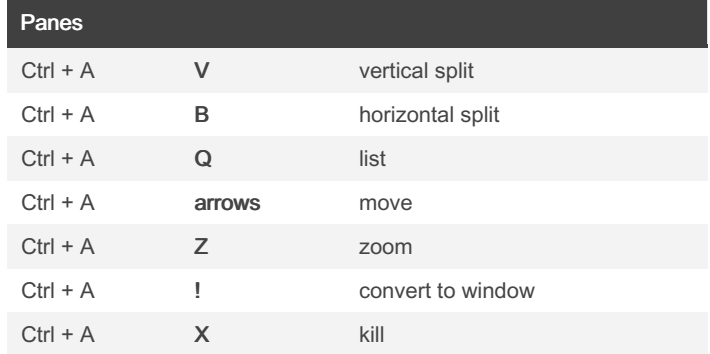

By famaral42

[cheatography.com/famaral42/](http://www.cheatography.com/famaral42/)

Published 5th June, 2023. Last updated 18th April, 2024. Page 1 of 1.

Sponsored by CrosswordCheats.com Learn to solve cryptic crosswords! <http://crosswordcheats.com>